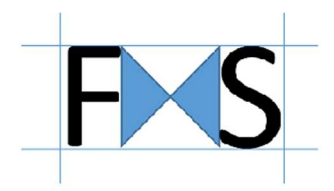

# JAVA SERVER FACES (JSF 2)

## avec Eclipse

#### **Objectifs**

### 3 jours

Après un rappel sur l'historique de la programmation web avec Java, ce cours traite de manière approfondie la technologie de présentation JSF 2. Les concepts mis en œuvre sont particulièrement détaillés sur un plan théorique, puis mis en application dans un contexte professionnel. Ce cours aborde également la présentation de la bibliothèque RichFaces, offrant un accès à des composants graphiques web très élaborés.

#### Contenu de la formation

- Introduction aux JSF
- Premier pas
- Concepts JSF
- Composants standard
- Cycle de traitement d'une requête
- Langage d'expression (EL)
- Configuration d'une application JSF
- Utilisation de Ajax et RichFaces
- Facelets

#### **Participants**

Développeurs et chefs de projet ayant à réaliser le développement d'applications n-tiers sur J2EE.

#### Pré-requis

Connaissance du langage Java et du développement Web. La connaissance de la plate-forme J2EE est un plus, mais non indispensable.

#### Travaux pratiques

Conteneur de Servlet/JSP: Tomcat; Environnement de développement: Eclipse; Implémentation JSF: Oracle Mojarra

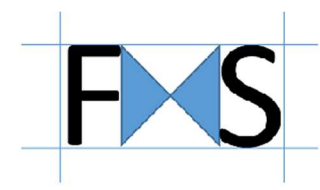

### JAVA SERVER FACES (JSF 2) avec Eclipse

Programme

#### » Introduction aux JSF

Principes généraux du web dynamique. Historique de la programmation web avec Java: applets, servlets, pages JSP Travailler sur la base d'un modèle en 3 couches: le concept MVC. Les apports de la technologie JSF. Intégration à l'existant.

#### » Premiers pas

Configurer l'application Web; intégration d'une implémentation JSF. Créer d'un formulaire simple. Prise en charge du formulaire par un backing bean.

Travaux pratiques Mise en place de règles de navigation sur un formulaire.

#### » Concepts JSF

Positionnement de composants graphiques à l'aide de balises JSF. Traduction des balises sous forme de composants côté serveur. Arbre de composants. Restitution graphique du composant Mécanismes de validation des données saisies. Java Beans, beans managés, backing beans: quelles différences? Prise en charge des évènements utilisateur. Afficher des messages. Navigation statique ou dynamique entre les pages.

#### » Composants standard

Les familles de composants. Leurs propriétés. Le composant racine. Images. Composants de formulaires. Composants dédiés à la soumission de formulaires.

#### Travaux pratiques

Création d'un formulaire élaboré pour la saisie de critères de recherche. Affichage des résultats dans un Datagrid.

#### » Cycle de traitement d'une requête

Un cycle en 6 phases. Récupération ou création de la vue. Application des paramètres de requêtes. Mise en oeuvre des processus de validation. Mise à jour de la couche métier. Prise en charge des évènements utilisateur. Restitution de la réponse. Mécanisme de court-circuit de certaines phases.

#### Travaux pratiques

Mise en oeuvre d'un PhaseListener.

#### » Langage d'expression (EL)

Caractéristiques. Accès en lecture/écriture aux propriétés des objets. Appels de méthodes. Expressions avec opérateurs.

#### » Configurer une application JSF

Configurer le descripteur de déploiement web.xml. Déclarer la Servlet JSF. Structure du fichier de configuration des ressources JSF. Configurer les beans managés et la navigation.

#### Travaux pratiques

Configurer pour faire coopérer des backing beans.

#### » Compléments

Afficher des messages utilisateur. Principe des messages JSF. Afficher un message dans une JSP. Conversion et validation des données. Utilisation de validateurs et convertisseurs standards. Création de validateurs et de convertisseurs personnalisés.

Internationalisation d'une application. Présentation de la classe Locale. Notion de ResourceBundle

#### Travaux pratiques

Ajouter des contraintes de validation à un formulaire.

#### » Utilisation de Ajax et de RichFaces

Objectifs d'une intégration Struts/JSF. Présentation de Ajax. Accès à des composants graphiques élaborés à l'aide de RichFaces

#### Travaux pratiques

Utiliser des composants Ajax dans une page JSF.

#### » Facelets

Présentation de Facelets. Création de modèles de pages. Développement de composants personnalisés.